# CISCO

# Cisco Intelligent Automation for Cloud 4.3 Quick Start Guide

Release 4.3

Published: October 25, 2015

- 1 Preface
- 2 Product Overview
- 3 Installation Overview
- 4 Install Optional Software
- 5 Install Cisco IAC Process Orchestrator Automation Packs
- 6 Install Cisco IAC Service Catalog Packages
- 7 Configure Cisco IAC Using the Configuration Wizard

#### 1 Preface

The primary audience for this guide are system administrators, systems integrators, Cisco Advanced Services, and Cisco partner delivery teams who are responsible for installing and configuring Cisco Intelligent Automation for Cloud 4.3.

These administrators must be familiar with Open Virtualization Format (OVF) templates, virtualization concepts, and virtualized environments.

#### Related Documentation

The following additional documentation is available:

- Cisco Intelligent Automation for Cloud 4.3 Administrator Guide
- Cisco Intelligent Automation for Cloud 4.3 Installation Guide
- Cisco Intelligent Automation for Cloud 4.3 Release Notes
- Cisco Intelligent Automation for Cloud 4.3 Compatibility & Requirements Matrix
- Open Source Used In Cisco Intelligent Automation for Cloud 4.3
- Open Source Used In the Cisco Intelligent Automation for Cloud 4.3 Virtual Appliance

#### **Obtaining Documentation**

For information on obtaining documentation, submitting a service request, and gathering additional information, see the monthly "What's New in Cisco Product Documentation," which also lists all new and revised Cisco technical documentation, at:

http://www.cisco.com/en/US/docs/general/whatsnew/whatsnew.html

**Note:** Subscribe to the "What's New in Cisco Product Documentation" as a Really Simple Syndication (RSS) feed and set content to be delivered directly to your desktop using a reader application. The RSS feeds are a free service and Cisco currently supports RSS Version 2.0.

#### 2 Product Overview

Cisco Intelligent Automation for Cloud (Cisco IAC) is a management and automation solution for private, public, and hybrid compute clouds. It provides a self-service experience for cloud end users through a web-based portal, taking service orders, and provisioning them through automation and integration with the infrastructure and supporting data center systems. Cisco IAC is deployed as a solution that contains a set of preconfigured catalog services, service forms, portal pages and portlets, integration adapters, and automation processes.

The solution includes these two primary platform products:

- Cisco Prime Service Catalog—the end user facing service catalog and self-service portal
- Cisco Process Orchestrator—the provisioning automation and integration platform

There are additional products that are optional. Please see the *Cisco Intelligent Automation for Cloud 4.3 Installation Guide* for more information.

#### 3 Installation Overview

Deploying Cisco Intelligent Automation for Cloud 4.3 requires the installation of Cisco Prime Service Catalog and Cisco Process Orchestrator, as well as the Cisco IAC solution content packages.

- Install Optional Software
- Install Cisco IAC PO Automation Packs
- Install Cisco IAC Service Catalog Packages
- Configure Cisco IAC Using the Configuration Wizard

You will find detailed instructions for each of the steps below, in see the *Cisco Intelligent Automation for Cloud 4.3 Installation Guide*. For information on installing Prime Service Catalog and Cisco Process Orchestrator, see the *Cisco Process Orchestrator Installation and Administration Guide* or the *Cisco Cisco Prime Service Catalog Installation Guide*.

# 4 Install Optional Software

Optional software includes but is not limited to:

- Cisco Software, including:
  - Cisco IAC Management Appliance
  - Cisco Prime Performance Manager (PPM)
  - Cisco UCS Director
  - Cisco UCS Manager
- VMware, including:
  - vCenter
  - vCloud Director
  - ESXi
  - vSphere
  - vSphere PowerCLI
- Microsoft Active Directory and other LDAP servers
- OpenStack
- Amazon EC2 (AWS account)
- Puppet Labs' Puppet Master
- Chef Server

For detailed instructions on optional software, see the Cisco Intelligent Automation for Cloud 4.3 Installation Guide.

For version numbers, see the Cisco Intelligent Automation for Cloud 4.3 Compatibility & Requirements Matrix.

#### 5 Install Cisco IAC Process Orchestrator Automation Packs

Note that you first need to install Cisco Process Orchestrator. For full instructions, refer to the documentation: http://www.cisco.com/c/dam/en/us/td/docs/net\_mgmt/datacenter\_mgmt/Process\_Orchestrator/3-2/Install\_Guide/CiscoProcessOrchestratorInstallationGuide 3 2.pdf.

Once the latest version of Process Orchestrator (PO) has been installed, you then need to install the following automation packs.

- Intelligent Automation for Compute.tap
- Intelligent Automation for Cloud Starter.tap
- Intelligent Automation for Cloud.tap
- Intelligent Automation for Cloud Extension Samples.tap (optional but recommended)
- 1. Download the Cisco IAC 4.3 installer. The packs are available in a zip file named IAC4.3.nnn.
- 2. To find the latest file, navigate to http://software.cisco.com. Find the downloads link and look for Cisco Intelligent Automation for Cloud as the software.
- 3. Un-zip IAC 4.3.xxx.
- 4. Locate the Cisco IAC 4.3 setup.exe file and run it to start the Setup Wizard.

**Note:** The zip file unpacks into two high-level folders: Prime Service Catalog and Process Orchestrator. The setup.exe file is in the Process Orchestrator folder.

- 5. Click **Next** to proceed to the next step.
- 6. On the Information page, click **Next** again to continue.
- 7. On the Confirm Installation page, click Next to continue.
- 8. On the Installation Complete page, check the Launch automation pack import wizard now box.
- 9. Click Close to launch the Automation Pack Import Wizard. The Import Wizard will first configure itself.

For detailed instructions, see the Cisco Intelligent Automation for Cloud 4.3 Installation Guide at <a href="http://www.cisco.com/c/dam/en/us/td/docs/net\_mgmt/datacenter\_mgmt/Intelligent\_Automation\_for\_Cloud/4-3/Installation\_Guide.pdf">http://www.cisco.com/c/dam/en/us/td/docs/net\_mgmt/datacenter\_mgmt/Intelligent\_Automation\_for\_Cloud/4-3/Installation\_Guide.pdf</a>.

\*\*allGuide/Cisco\_Intelligent\_Automation\_for\_Cloud\_4-3\_\_Installation\_Guide.pdf</a>.

# 6 Install Cisco IAC Service Catalog Packages

Cisco IAC ships with packaged image files and portal pages to provide an easy-to-use portal for ordering services. The process of installing PSC using the installation packages consists of three steps.

**Note:** The zip file unpacks into two high-level folders: Prime Service Catalog and Process Orchestrator. The Service Catalog files are in the Prime Services Catalog folder.

- Installing the REX Adapter
- Importing and Deploying Portal Packages
  - Importing IAC Packages on PSC Windows Environments
  - Copying the Cisco IAC Portlets Package and Extracting Files
  - Configuring Cisco Prime Service Catalog Style Sheets

- Importing and Deploying Portal Pages
- Importing and Deploying PSC Catalogs
  - Install Catalogs
  - Deploy Catalogs
  - Install Any Required Patches
  - Import Localization File

For detailed instructions, see the Cisco Intelligent Automation for Cloud 4.3 Installation Guide.

### 7 Configure Cisco IAC Using the Configuration Wizard

The Cisco Intelligent Automation for Cloud 4.3 Configuration Wizard guides you through the steps for setting up and configuring the cloud administration and infrastructure. You launch the Wizard from within Cisco IAC:

- 1. Open a browser and launch Cisco Prime Service Catalog. Be sure to log in as a Site Administrator.
- 2. To access the Cisco Intelligent Automation for Cloud Configuration Wizard:
  - a. Choose Service Portal from the menu at the top right of the screen.
  - b. Choose Setup from the Cisco IAC 4.3 menu.
  - c. Choose Configuration Wizard from the Setup sub-menu.
- The Configuration Wizard for Cisco IAC 4.3 displays.

Refer to the Solution Configuration Worksheet and other references available while you run the Configuration Wizard. You can find these worksheets in the appendices of the *Cisco Intelligent Automation for Cloud 4.3 Installation Guide*.

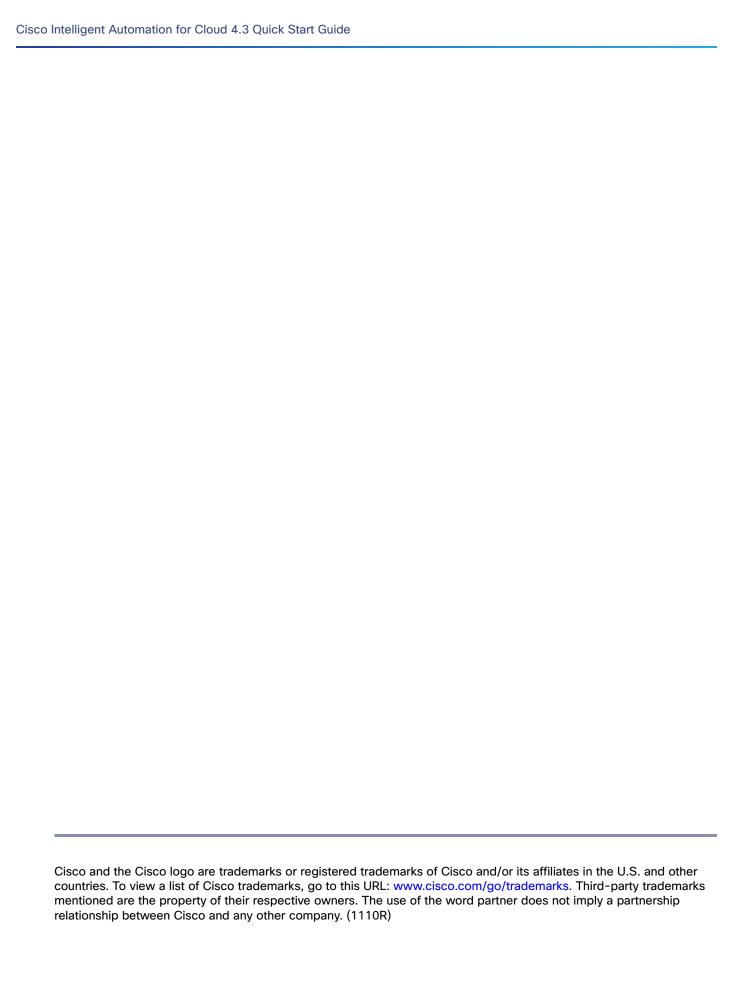

Internet Protocol (IP) addresses used in this document are not intended to be actual addresses. Any examples, command display output, and figures included in the document are shown for illustrative purposes only. Any use of actual IP addresses in illustrative content is unintentional and coincidental.

© 2015 Cisco Systems, Inc. All rights reserved.